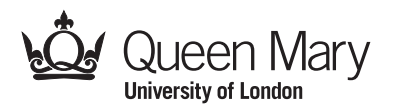

Main Examination period 2022 – May/June – Semester B

# MTH6139: Time Series

You should attempt ALL questions. Marks available are shown next to the questions.

In completing this assessment:

- You may use books and notes.
- You may use calculators and computers, but you must show your working for any calculations you do.
- You may use the Internet as a resource, but not to ask for the solution to an exam question or to copy any solution you find.
- You must not seek or obtain help from anyone else.

All work should be handwritten and should include your student number.

The exam is available for a period of 24 hours. Upon accessing the exam, you will have 3 hours in which to complete and submit this assessment.

When you have finished:

- scan your work, convert it to a single PDF file, and submit this file using the tool below the link to the exam;
- e-mail a copy to maths@qmul.ac.uk with your student number and the module code in the subject line;
- with your e-mail, include a photograph of the first page of your work together with either yourself or your student ID card.

Please try to upload your work well before the end of the submission window, in case you experience computer problems. Only one attempt is allowed – once you have submitted your work, it is final.

IFoA exemptions. For actuarial students, this module counts towards IFoA actuarial exemptions. To be eligible for IFoA exemption, you must submit your exam within the first 3 hours of the 24-hour exam period.

Examiners: P. Bhuyan, C. Sutton

© Queen Mary University of London (2022) Continue to next page

#### Question 1 [15 marks].

(a) Show that if

$$
\sum_{j=-\infty}^{\infty} a_j = 1, \quad \sum_{j=-\infty}^{\infty} j a_j = 0, \quad \sum_{j=-\infty}^{\infty} j^2 a_j = 0,
$$

then for  $m_t = \beta_0 + \beta_1 t + \beta_2 t^2$ , we have

$$
m_t = \sum_{j=-\infty}^{\infty} a_j m_{t-j}.
$$

(b) Suppose we are given the linear filter

$$
a_0 = \frac{74}{320}, a_1 = \frac{67}{320}, a_2 = \frac{46}{320}, a_3 = \frac{21}{320}, a_4 = \frac{3}{320}, a_5 = -\frac{5}{320}, a_6 = -\frac{6}{320}, a_7 = -\frac{3}{320}
$$

with  $a_j = a_{-j}$  for  $-7 \le j \le 7$ . Does the quadratic trend  $m_t = \beta_0 + \beta_1 t + \beta_2 t^2$  pass through the filter without distortion? [8]

#### Question 2 [21 marks].

- (a) Consider the additive model  $X_t = m_t + Y_t$  with cubic trend  $m_t = \beta_0 + \beta_1 t + \beta_2 t^2 + \beta_3 t^3.$ 
	- (i) Show that  $\nabla m_t$  is a polynomial of degree 2, i.e., a quadratic function.  $[4]$
	- (ii) What is  $\nabla^4 m_t$ ? Show your reasoning. [7]
- (b) Exponential smoothing is defined by the following recursion:

$$
\widehat{m}_1 = X_1,
$$
  
\n
$$
\widehat{m}_t = \alpha X_t + (1 - \alpha)\widehat{m}_{t-1}, \quad t = 2, \dots, n.
$$

Suppose we have time series data  $\{7, 4, 1, 3, 8, 11, 11\}$  with  $X_1 = 7, X_2 = 4$  and so on until  $X_7 = 11$ . Assume that  $\alpha = 0.6$ . Calculate  $\hat{m}_6$  using exponential smoothing.  $[10]$ 

**Question 3 [21 marks].** Consider the following  $AR(1)$  model

$$
X_t = 0.5X_{t-1} + Z_t,
$$

where  $\{Z_t\}$  is a white noise process, that is, a sequence of uncorrelated random variables with mean zero and constant variance 1.

(a) Define what it means for an autoregressive process to be causal, and state whether the  $AR(1)$  process above is causal or not. [4]

© Queen Mary University of London (2022) Continue to next page

### MTH6139 (2022) Page 3

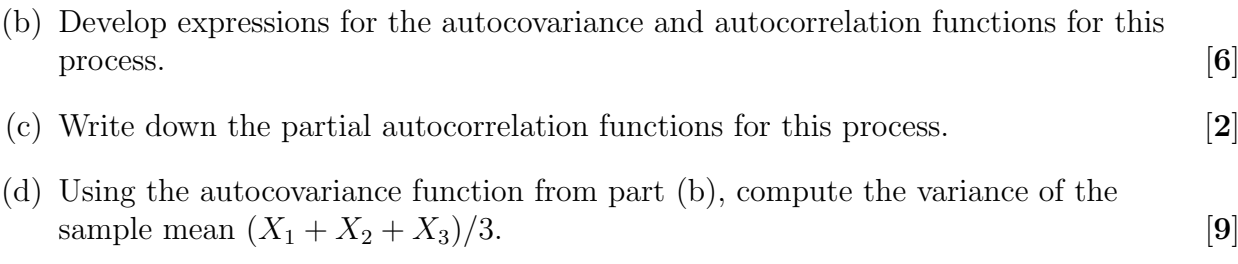

Question 4 [20 marks]. Consider the time series

$$
X_t + 0.3X_{t-1} - 0.1X_{t-2} = Z_t - 0.9Z_{t-1} + 0.14Z_{t-2},
$$

where  $Z_t$  is a white noise random variable.

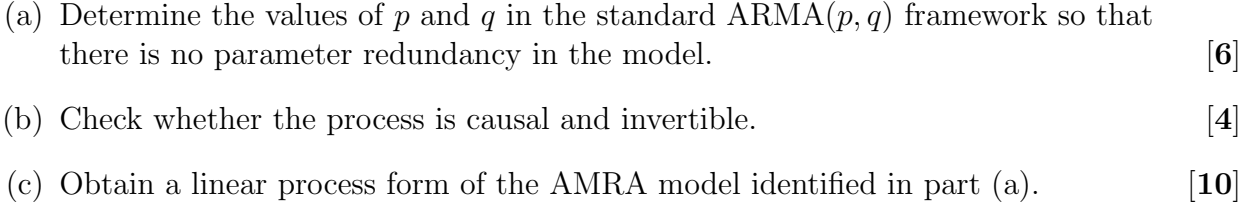

Question 5 [23 marks]. Figure 1 below shows monthly totals of international airline passengers, 1949 to 1960.

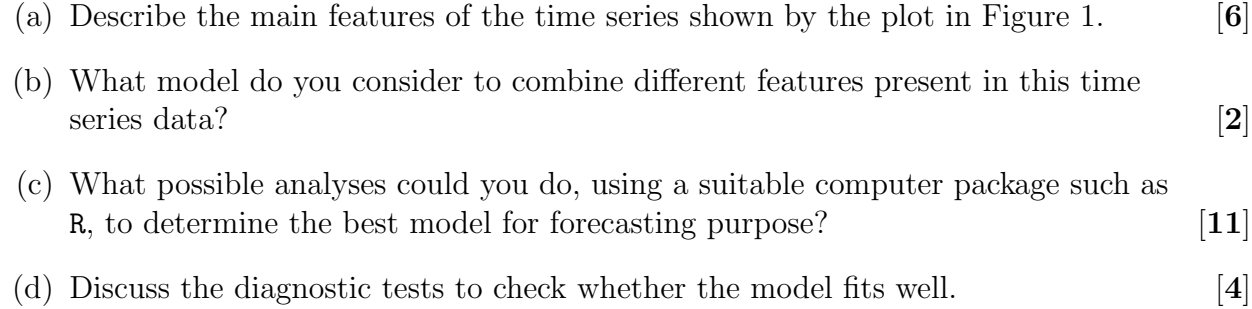

## End of Paper.

## © Queen Mary University of London (2022)

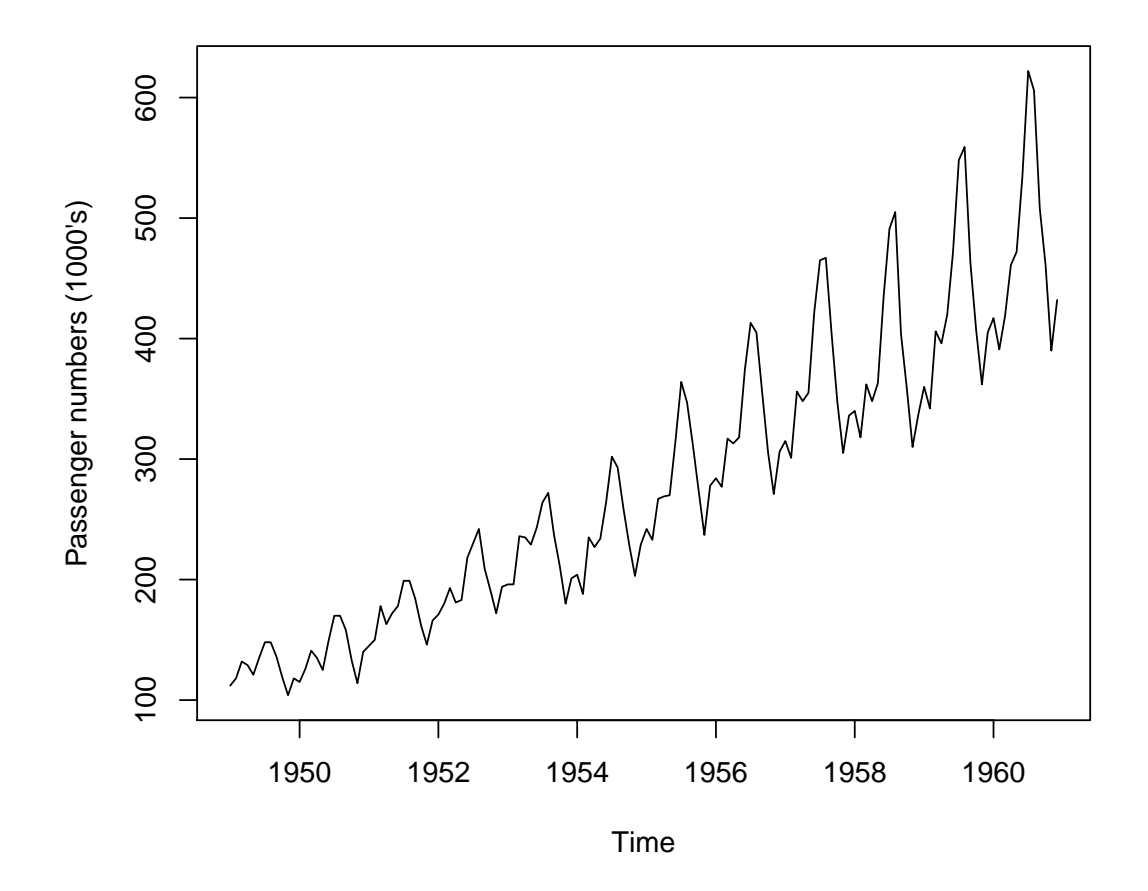

Figure 1: Airline Passenger Data